# ΠΑΝΕΠΙΣΤΗΜΙΟ ΠΕΙΡΑΙΩΣ Τμήμα Πληροφορικής

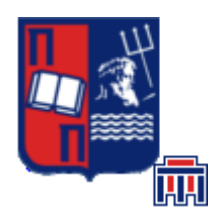

# Εργασία Μαθήματος *ΒΑΣΕΙΣ ΔΕΔΟΜΕΝΩΝ*

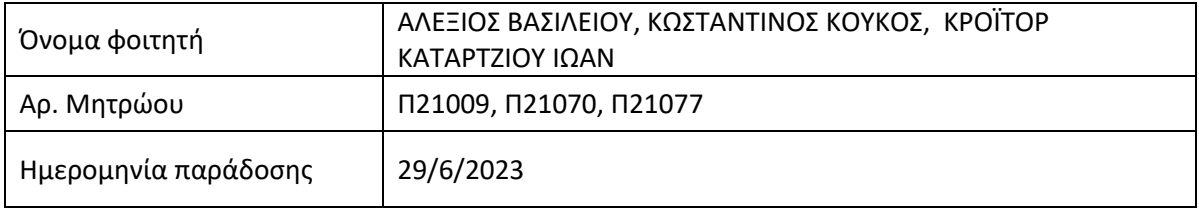

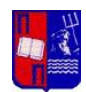

# **Εκφώνηση εργασίας**

### 1. Εισαγωγή

Έστω η ΒΔ ενός τοπικού ερασιτεχνικού ποδοσφαιρικού συλλόγου στην οποία διατηρούνται πληροφορίες συμμετοχής των μελών του σε διάφορες αθλητικές εκδηλώσεις. Οι πληροφορίες αφορούν τους παίκτες, τους προπονητές, τις ομάδες, τους αγώνες-πρόγραμμα αγώνων κλπ. Πιο συγκεκριμένα: •

• Παίκτες: Για τους παίκτες διατηρούνται πληροφορίες οι οποίες αφορούν το όνομα, επώνυμο, την ομάδα στην οποία ανήκουν, τη θέση στην οποία παίζουν (center back, goal keeper, defender, Center Back, Sweeper/Libero, Right Back, Left Back, κλπ.). Επιπλέον για κάθε παίκτη διατηρούνται συνολικά στατιστικά του με τις κάρτες που έχει λάβει (κίτρινες, κόκκινες κλπ.) καθώς και το συνολικό αριθμό από γκολ που έχει βάλει, συνολικά λεπτά που ήταν ενεργός στον αγώνα κλπ. Το όνομα και το επώνυμο μπορούν να λάβουν μόνον έως 10 χαρακτήρες ελληνικά με πλήρη στίξη (τόνους, διαλυτικά, κλπ.). Δεν θα πρέπει να περιλαμβάνονται περισσότεροι από 11 παίκτες σε κάθε ομάδα. Υπάρχουν και μεταγραφές, κατά συνέπεια ένας παίκτης δεν ανήκει για όλα τα χρόνια στην ίδια ομάδα.

• Προπονητές: Προπονητές στο σύλλογο μπορούν να γίνουν μόνον παλιοί παίκτες του συλλόγου. Οπότε για τους προπονητές διατηρούνται όλες οι πληροφορίες όπως και για τους παίκτες επιπλέον της προπονητικής τους ιδιότητας στην όποια ομάδα του συλλόγου.

• Ομάδες: Για τις ομάδες διατηρούνται πληροφορίες οι οποίες αφορούν το όνομα τους, το γήπεδο της έδρας της, κάποια περιγραφή της ιστορίας τους, καθώς και διάφορα στατιστικά όπως: νίκες εντός/εκτός έδρας, ήττες εντός/εκτός έδρας, ισοπαλίες εντός/εκτός έδρας.

• Αγώνες/πρόγραμμα αγώνων: Για κάθε αγώνα διατηρούνται πληροφορίες όπως ποια είναι η γηπεδούχος και ποια η φιλοξενούμενη ομάδα, ποιο το σκορ της κάθε ομάδας, ποια η ημερομηνία που έγινε ο αγώνας. Επιπλέον θα πρέπει να γίνεται έλεγχος ώστε να μην προγραμματίζονται αγώνες με τις ίδιες ομάδες την ίδια μέρα. Για κάθε ομάδα θα πρέπει να υπάρχει διάστημα 10 ημερών μεταξύ των αγώνων της. Για κάθε αγώνα και για κάθε παίκτη διατηρούνται πληροφορίες όπως τα γκολ που μπήκαν, τα γκολ που ακυρώθηκαν, οι κάρτες (κόκκινες και κίτρινες) που δέχτηκε ένας παίκτης, τα πέναλτι, τα κόρνερ (και σε όλα αυτά, η χρονική στιγμή που συνέβησαν).

### **Ερώτημα 1 (40%). Σχεσιακή Βάση Δεδομένων**

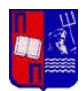

**a**. Με βάση τα παραπάνω στοιχεία, σχεδιάστε το σχεσιακό σχήμα της ΒΔ, υλοποιήστε το (εντολές CREATE TABLE) στο ΣΔΒΔ PostgreSQL και φορτώστε με δεδομένα τους πίνακες. Ενδεχομένως να χρειαστεί να υλοποιήσετε επιπλέον βοηθητικούς πίνακες, σε σχέση με αυτούς οι οποίοι περιγράφονται στην εισαγωγή. Επιπλέον, καλείστε να τεκμηριώσετε τους περιορισμούς ακεραιότητας των πινάκων (και να δηλώσετε τυχόν περιορισμούς που προκύπτουν από την εκφώνηση αλλά δεν μπορέσατε να υποστηρίξετε μέσα από τους περιορισμούς ακεραιότητας των πινάκων). Το παραδοτέο του υποερωτήματος είναι το σχεσιακό σχήμα της ΒΔ, οι εντολές CREATE TABLE και τα αρχεία τα οποία θα εισάγετε στους πίνακες. Οδηγία: για την ευκολότερη παραγωγή αληθοφανών δεδομένων προτείνεται να χρησιμοποιήσετε κάποιο εργαλείο παραγωγής δεδομένων (data generator) (π.χ. [www.mockaroo.com,](http://www.mockaroo.com/) [https://faker.readthedocs.io/en/master/,](https://faker.readthedocs.io/en/master/) [https://devskiller.github.io/jfairy/\)](https://devskiller.github.io/jfairy/).

**b.** Πάνω στο τελικό σχήμα της ΒΔ υλοποιήστε 2 προβολές/όψεις (views):

• Πρόγραμμα-αγώνων. Μια προβολή που θα αφορά μια συγκεκριμένη ημερομηνία (π.χ. 30/5/2023) και θα περιλαμβάνει τις «δυναμικές» πληροφορίες των αγώνων εκείνης της ημέρας: τόπος διεξαγωγής αγώνα, χρόνος, ποιες ομάδες συμμετέχουν, ποιο το σκορ, ποιοι παίκτες από κάθε ομάδα (όνομα θέση, στο παιχνίδι, χρόνος συμμετοχής στο παιχνίδι, τις κάρτες που τυχόν χρεώθηκε, τα γκολ που έβαλε και πότε τα έβαλε).

• Ετήσιο πρωτάθλημα αγώνων. Μια προβολή που θα αφορά μια συγκεκριμένη αγωνιστική σεζόν (π.χ. 1/9/2022 – 30/6/2023) και θα περιλαμβάνει τις «στατικές» πληροφορίες των αγώνων εκείνου του διαστήματος: τόπος διεξαγωγής αγώνα, χρόνος, ποιες ομάδες συμμετέχουν, ποιο το σκορ μεταξύ τους, ποια ομάδα είναι εντός/εκτός έδρας.

## **Ερώτημα 2 (20%). Εκτελέστε τις παρακάτω ερωτήσεις (queries) στη ΒΔ (εντολές SELECT).**

**a)** Ποιος είναι προπονητής μιας συγκεκριμένης ομάδας σε συγκεκριμένο αγώνα;

**b)** Τα γκολ, πέναλτι που έγιναν σε συγκεκριμένο αγώνα, ποια χρονική στιγμή και από ποιόν παίκτη.

**c)** Την αγωνιστική εικόνα ενός συγκεκριμένου παίκτη για μια αγωνιστική σεζόν: γκολ, πέναλτι, κάρτες, λεπτά αγώνα, θέση που έπαιξε. d) Την αγωνιστική εικόνα μιας συγκεκριμένης ομάδας για μια αγωνιστική σεζόν: σε πόσους αγώνες συμμετείχε, σε πόσους ήταν γηπεδούχος και σε πόσους φιλοξενούμενη, πόσες ήττες /νίκες/ ισοπαλίες, πόσες φορές νίκησε/ έχασε/ έφερε ισοπαλία εντός/ εκτός έδρας.

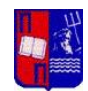

### **Ερώτημα 3 (20%). Υλοποίηση triggers, cursors**

- **a.** Φτιάξτε έναν trigger ο οποίος κρατά/γεμίζει ένα πίνακα-ιστορικό. Όταν διαγράφονται με επιτυχία γραμμές από τον πίνακα ομάδες (π.χ. διαγράφονται όλες οι ομάδες οι οποίες δεν πέτυχαν καμία νίκη μέσα στο έτος) τότε οι διαγραμμένες γραμμές εισάγονται αυτόματα στον πίνακα ομάδες-υποβιβασμόςκατηγορίας.
- **b.** Βρείτε για κάθε παίκτη ομαδοποιημένα ανά χρονικά διαστήματα και ανά ομάδα και ανά αγώνα τα: γκολ, πέναλτι, κάρτες, λεπτά αγώνα, θέση που έπαιξε. Χρησιμοποιείστε cursors ώστε να εμφανίσετε τις γραμμές σε ομάδες των 10.

## **Ερώτημα 4 (20%). Σύνδεση ΒΔ με Application Programming Interface (API)**

Υλοποιήστε προγραμματιστικά έναν client σε οποιαδήποτε γλώσσα προγραμματισμού γνωρίζετε (π.χ. Python, Java, C) χρησιμοποιώντας την κατάλληλη βιβλιοθήκη σύνδεσης με την PostgreSQL (π.χ. psycopg2, JDBC, ODBC). Ο client θα συνδέεται στο ΣΔΒΔ της PostgreSQL, θα εκτελεί τα queries του Ερωτήματος 2, και θα εμφανίζει τα αποτελέσματα στον χρήστη (είτε σε terminal είτε γραφικά).

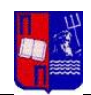

# **ΠΙΝΑΚΑΣ ΠΕΡΙΕΧΟΜΕΝΩΝ**

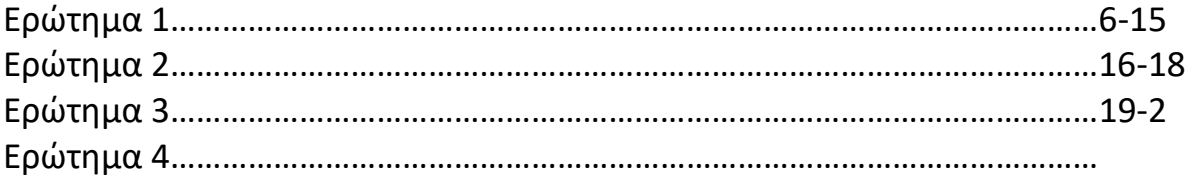

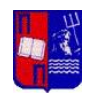

# **1.a. Εισαγωγή**

**1)** Αφού πρώτα σκεφτήκαμε και σχεδιάσαμε στο χαρτί τι επιπλέον πίνακες θα χρειαστούμε από τους 4 που δίνονται στην εκφώνηση ( Παίκτες, Προπονητές, Ομάδες, Αγώνες/πρόγραμμα αγώνων) καθώς και τα πεδία που θα έχουν , τα primary και foreign key, ξεκινήσαμε να γράφουμε τον SQL κώδικα για τα CREATE. Παρακάτω παραθέτουμε το ERD της βάσης μας ώστε να επεξηγήσουμε σύντομα το κάθε πεδίο που αποσκοπεί.

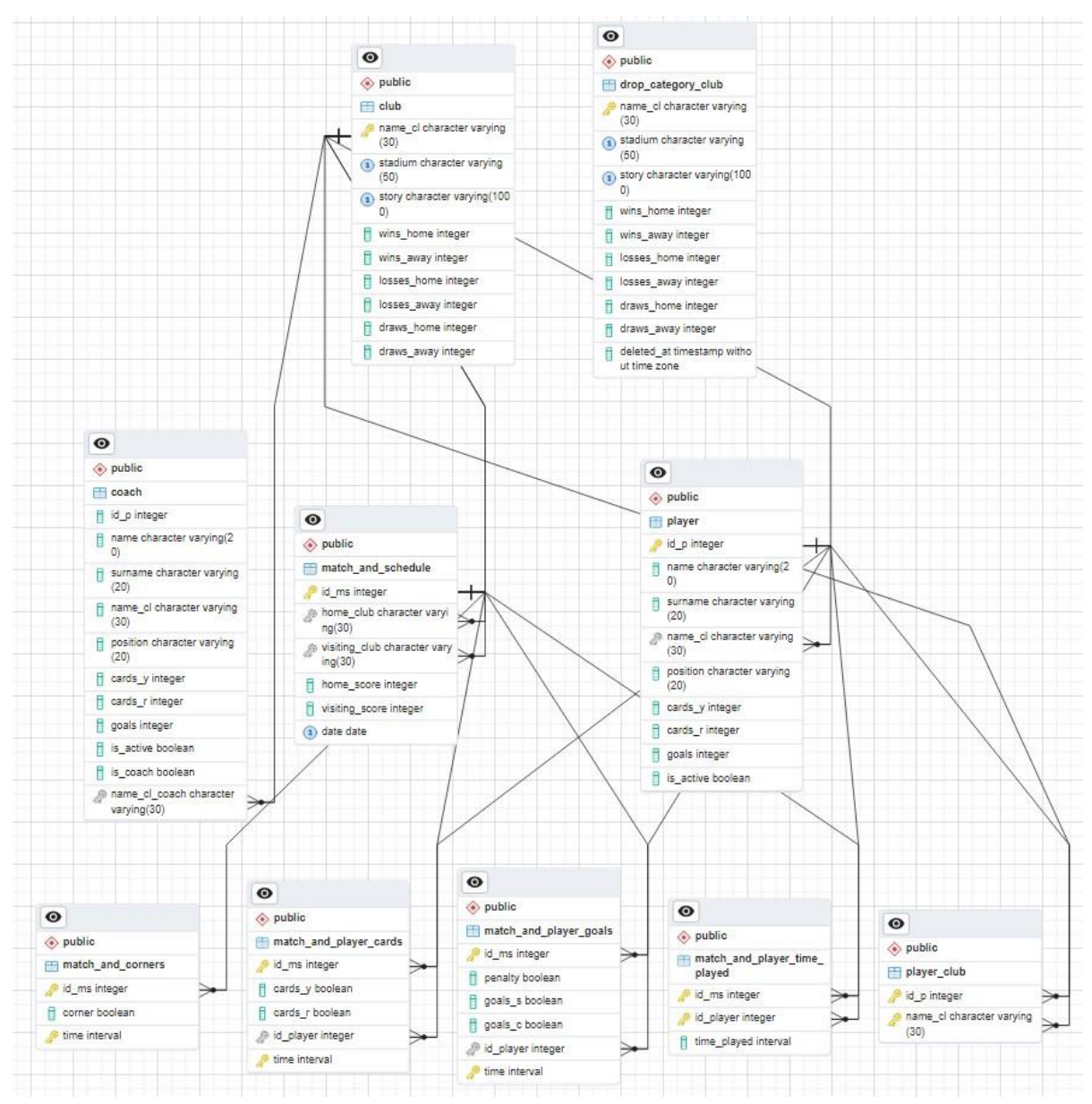

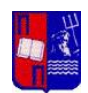

#### **Πίνακας: club**

### **Στήλες:**

name\_cl: VARCHAR(30) - Στήλη primary key που αντιπροσωπεύει το (μοναδικό) όνομα του συλλόγου.

stadium: VARCHAR(50) - Στήλη που αντιπροσωπεύει το όνομα του γηπέδου.

story: VARCHAR(1000) - Στήλη που αντιπροσωπεύει την σύντομη ιστορία του συλλόγου.

wins home: INTEGER - Στήλη που αντιπροσωπεύει τον αριθμό των εντός έδρας νικών.

wins\_away: INTEGER - Στήλη που αντιπροσωπεύει τον αριθμό των εκτός έδρας νικών.

losses\_home: INTEGER - Στήλη που αντιπροσωπεύει τον αριθμό των εντός έδρας ηττών.

losses\_away: INTEGER - Στήλη που αντιπροσωπεύει τον αριθμό των εκτός έδρας ηττών.

draws\_home: INTEGER - Στήλη που αντιπροσωπεύει τον αριθμό των εντός έδρας ισοπαλιών.

draws\_away: INTEGER - Στήλη που αντιπροσωπεύει τον αριθμό των εκτός έδρας ισοπαλιών.

# **Πίνακας: player**

# **Στήλες:**

id\_p: SERIAL - Στήλη primary key που αντιπροσωπεύει το μοναδικό αναγνωριστικό του παίκτη. **(SERIAL σημαίνει ότι όταν κάνουμε insert έναν παίχτη δεν θα χρειάζεται να δίνουμε και id\_p, αφού αυτό θα μπαίνει μόνο του ξεκινώντας από το 1 και προσθέτοντας +1 σε κάθε insert.**

name: VARCHAR(20) - Στήλη που αντιπροσωπεύει το πρώτο όνομα του παίκτη.

surname: VARCHAR(20) - Στήλη που αντιπροσωπεύει το επώνυμο του παίκτη.

name\_cl: VARCHAR(30) - Στήλη foreign key στο name\_cl του πίνακα club που αναφέρεται στο σωματείο στο οποίο ανήκει ο παίκτης. **(foreign key επειδή το name\_cl του player «παίρνει τιμή» από το name\_cl του club)**

position: VARCHAR(20) - Στήλη που αντιπροσωπεύει τη θέση του παίκτη σε όλη του την καριέρα. (Θεωρούμε ότι είναι μόνο μία και δεν αλλάζει)

cards\_y: INTEGER - Στήλη που αντιπροσωπεύει τον αριθμό των κίτρινων καρτών που δέχθηκε ο παίκτης σε όλη του την καριέρα.

cards\_r: INTEGER - Στήλη που αντιπροσωπεύει τον αριθμό των κόκκινων καρτών που έλαβε ο παίκτης σε όλη του την καριέρα.

goals: INTEGER - Στήλη που αντιπροσωπεύει τον αριθμό των τερμάτων που σημείωσε ο παίκτης σε όλη του την καριέρα.

is\_active: BOOLEAN - Στήλη που αντιπροσωπεύει αν ο παίκτης είναι ενεργός ακόμα και σήμερα.

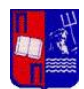

**Πίνακας: player\_club (πίνακας ιστορικών που δείχνει που έχει παίξει ένας παίχτης δηλαδή μεταγραφές)**

#### **Στήλες:**

id p: INTEGER - Στήλη foreign key στο id p του πίνακα player που αναφέρεται στο αναγνωριστικό του παίκτη.

name\_cl: VARCHAR(30) - Στήλη foreign key στο name\_cl του πίνακα club που αναφέρεται στο σωματείο στο οποίο έχει υπάρξει ένας παίκτης.

Πρωτεύον κλειδί: (id\_p, name\_cl) – Ο συνδυασμός τους.

#### **Πίνακας: προπονητής (κληρονομεί από τον παίκτη αφού έχουν ίδια πεδία + μερικά ακόμα ο coach)**

#### **Στήλες:**

is\_coach: BOOLEAN - Στήλη που αντιπροσωπεύει αν ο παίκτης είναι προπονητής.

name\_cl\_coach: VARCHAR(30) - Στήλη foreign key που αναφέρεται στο σωματείο στο οποίο ανήκει ο προπονητής τώρα. **(Υποθέτουμε πως ένας προπονητής δεν μπορεί να κάνει μεταγραφές όπως ο player, ενναλακτικά θα είχαμε φτιάξει έναν πίνακα ιστορικού όπως στον player)**

#### **Πίνακας: match\_and\_schedule**

#### **Στήλες:**

id ms: SERIAL - Στήλη primary key που αντιπροσωπεύει το μοναδικό αναγνωριστικό του αγώνα. (Αναλύσαμε πριν τι κάνει το SERIAL)

home\_club: VARCHAR(30) - Στήλη foreign key στο name\_cl του πίνακα club που αναφέρεται στον σύλλογο έδρας.

visiting\_club: VARCHAR(30) - Στήλη foreign key στο name\_cl του πίνακα club που αναφέρεται στον φιλοξενούμενο σύλλογο.

home\_score: INTEGER - Στήλη που αντιπροσωπεύει το σκορ της γηπεδούχου ομάδας.

visiting\_score: INTEGER - Στήλη που αντιπροσωπεύει το σκορ της φιλοξενούμενης ομάδας.

date: DATE - Στήλη που αντιπροσωπεύει την ημερομηνία του αγώνα π.χ. 23/05/2023.

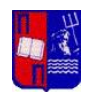

#### **Πίνακας: match\_and\_player\_goals**

#### **Στήλες:**

id\_ms: INTEGER - Στήλη foreign key στο id\_msτου πίνακα match\_and\_schedule που αναφέρεται στο αναγνωριστικό του αγώνα.

penalty: BOOLEAN - Στήλη που αντιπροσωπεύει αν εκτελέστηκε penalty με true και το χρονικό λεπτό που έγινε.

goals\_s: BOOLEAN - Στήλη που αντιπροσωπεύει ένα γκολ που μπήκε από κάποιον παίχτη και ποιο λεπτό.

goals\_c: BOOLEAN - Στήλη που αντιπροσωπεύει αν μπήκε κάποιο γκολ και ακυρώθηκε από κάποιον παίχτη και ποιο λεπτό .

id\_player: INTEGER - Στήλη foreign key στο id\_p του πίνακα player που αναφέρεται στον παίκτη που εκτέλεσε penalty ή έβαλε γκολ, ή του ακυρώθηκε το γκολ. **(Επειδή μετράμε δευτερόλεπτα σε αγώνα ποδοσφαίρου, δεν μπορεί να γίνουν ταυτόχρονα κάποια από αυτά)**

time: INTERVAL – Κρατάμε τον χρόνο π.χ. στο 68:23 που έγινε κάτι από τα παραπάνω.

Πρωτεύον κλειδί: (id\_ms, time) – Ο συνδυασμός τους .

#### **Πίνακας: match\_and\_player\_corners**

#### **Στήλες:**

id\_ms: INTEGER - Στήλη foreign key στο id\_ms του πίνακα match\_and\_schedule που αναφέρεται στο αναγνωριστικό του αγώνα.

corner: BOOLEAN - Στήλη που αντιπροσωπεύει αν εκτελέστηκε corner με true και το χρονικό λεπτό που έγινε.

time: INTERVAL – Κρατάμε τον χρόνο π.χ. στο 68:23 που έγινε corner

Πρωτεύον κλειδί: (id\_ms, time) – Ο συνδυασμός τους .

#### **Πίνακας: match\_and\_player\_cards**

#### **Στήλες:**

id ms: INTEGER - Στήλη foreign key στο id ms του πίνακα match and schedule που αναφέρεται στο αναγνωριστικό του αγώνα.

cards\_y: BOOLEAN - Στήλη που αντιπροσωπεύει αν πήρε κίτρινη κάρτα με true και το χρονικό λεπτό που έγινε και ποιος την πήρε.

cards\_r: BOOLEAN - Στήλη που αντιπροσωπεύει αν πήρε κόκκινη κάρτα με true και το χρονικό λεπτό που έγινε και ποιος την πήρε.

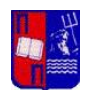

id\_player: INTEGER - Στήλη foreign key στο id\_p του πίνακα player που αναφέρεται στον παίκτη που πήρε κίτρινη ή κόκκινη κάρτα. **(Επειδή μετράμε δευτερόλεπτα σε αγώνα ποδοσφαίρου, δεν μπορεί να γίνουν ταυτόχρονα κάποια από αυτά)**

time: INTERVAL – Κρατάμε τον χρόνο π.χ. στο 68:23 που έγινε κάτι από τα παραπάνω.

Πρωτεύον κλειδί: (id\_ms, time) – Ο συνδυασμός τους .

#### **Πίνακας: match\_and\_player\_time\_played**

#### **Στήλες:**

id\_ms: INTEGER - Στήλη foreign key στο id\_msτου πίνακα match\_and\_schedule που αναφέρεται στο αναγνωριστικό του αγώνα.

id player: INTEGER - Στήλη foreign key στο id p του πίνακα player που αναφέρεται πόση ώρα έπαιξε σε ένα ματς ένας παίχτης. **(Υποθέτουμε πως δεν βγαίνει και ξαναμπαίνει κάποιος μιας και σύμφωνα με την εκφώνηση έχουμε 11 παίχτες για κάθε ομάδα άρα δεν έχουμε αλλαγές)**

time\_played: INTEGER – Κρατάμε τον χρόνο π.χ. 68:23 που έπαιξε ένας παίχτης σε έναν αγώνα.

Πρωτεύον κλειδί: (id\_ms, id\_player) – Ο συνδυασμός τους .

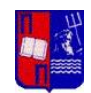

**2)** Επόμενο, βήμα ήταν η εισαγωγή δεδομένων καθώς και η δημιουργία περιορισμών που προκύπτουν από την εκφώνηση.

Για να μην επαναλαμβανόμαστε συνέχεια, δεν θα παραθέσουμε όλα τα insert, μόνα όσα έχουμε να σημειώσουμε κάτι .

INSERT INTO player (id\_p, name, surname, name\_cl, position, cards\_y, cards\_r, goals, is\_active) VALUES

(DEFAULT, 'Παναγιώτης', 'Ρέτσος', 'Olympiacos', 'Defender', 2, 0, 0, false), (DEFAULT, 'Κώστας', 'Φορτούνης', 'Olympiacos', 'Midfielder', 0, 0, 2, true), (DEFAULT, 'Υούσεφ', 'Ελ-Αραμπί', 'Olympiacos', 'Forward', 0, 0, 1, true), (DEFAULT, 'Τζέιμς', 'Ροντρίγκες', 'Olympiacos', 'Midfielder', 0, 0, 0, true), (DEFAULT, 'Μαρσέλο', 'Βιέιρα', 'Olympiacos', 'Defender', 0, 0, 2, true), (DEFAULT, 'Γιώργος', 'Τζαβέλας', 'Aek', 'Defender', 0, 0, 1, false), (DEFAULT, 'Πέτρος', 'Μάνταλος', 'Aek', 'Forward', 0, 0, 8, true), (DEFAULT, 'Γιώργος', 'Αθανασιάδης', 'Aek', 'GoalKeeper', 1, 0, 2, true), (DEFAULT, 'Κωνσταντίνος', 'Γαλανόπουλος', 'Aek', 'Midfielder', 0, 0, 7, true), (DEFAULT, 'Λάζαρος', 'Ρότας', 'Aek', 'Defender', 0, 0, 2, true), (DEFAULT, 'Φώτης', 'Ιωαννίδης', 'Panathinaikos', 'Forward', 0, 0, 12, true), (DEFAULT, 'Λεονάρντο', 'Φρόκκου', 'Panathinaikos', 'Midfielder', 0, 1, 0, true), (DEFAULT, 'Αλμπέρτο', 'Μπρινιόλι', 'Panathinaikos', 'Goalkeeper', 0, 0, 12, true), (DEFAULT, 'Σεμπαστιάν', 'Παλάσιος', 'Panathinaikos', 'Midfielder', 0, 0, 12, true), (DEFAULT, 'Ρούμπεν', 'Πέρεθ', 'Panathinaikos', 'Midfielder', 0, 0, 12, false);

Για λόγους ευκολίας στην εισαγωγή δεδομένων βάλαμε σε κάθε ομάδα 5 παίχτες αντί για 11.

Με πέρασμα της τιμής DEFAULT στο SERIAL πεδίο id\_p, αφήνουμε την POSTGRESQL μόνη της να βάζει σειριακά τα id\_p π.χ. Ο Παναγιώτης Ρέτσος έχει id\_p = 1, ο Κώστας Φουρτούνης id\_p = 2 και τα λοιπά.

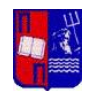

INSERT INTO coach (id\_p, name, surname, name\_cl, position, cards\_v, cards\_r, goals, is\_active, is\_coach, name\_cl\_coach)

SELECT id\_p, name, surname, name\_cl, position, cards\_y, cards\_r, goals, is\_active, true, name\_cl

FROM player

WHERE id\_p = (SELECT id\_p FROM player WHERE name = 'Παναγιώτης' AND surname = 'Ρέτσος' AND player.is  $\arctan(x) = f$ alse);

INSERT INTO coach (id\_p, name, surname, name\_cl, position, cards\_y, cards\_r, goals, is\_active, is coach, name cl coach)

SELECT id\_p, name, surname, name\_cl, position, cards\_y, cards\_r, goals, is\_active, true, name\_cl

FROM player

WHERE id\_p = (SELECT id\_p FROM player WHERE name = 'Ρούμπεν' AND surname = 'Πέρεθ' AND player.is\_active = false);

Η εισαγωγή στον coach γίνεται με αυτόν τον τρόπο αφού ένας coach δεν είναι κάτι εντελώς καινούργιο, αλλά ένας player που πλέον δεν είναι active και έχει 2 καινούργια πεδία τα is\_coach, name\_cl\_coach. Για αυτό και δεν περνάμε καινούργιες τιμές για τα υπόλοιπα πεδία, αλλά τα παίρνουμε έτοιμα από κάποιον player που έχουμε πει εμείς με την συνθήκη WHERE.

### **Όσο αφορά τους περιορισμούς**,

υλοποιήσαμε το να είναι ένα club name, ένα στάδιο και μια ιστορία μοναδικά (για να ταυτίζονται με την πραγματικότητα) με το keyword: UNIQUE στα αντίστοιχα πεδία όταν δημιουργήσαμε τον πίνακα club.

Βάλαμε constraints:

i) Στον πίνακα match and schedule, { (CONSTRAINT unique match teams date UNIQUE (home\_club, visiting\_club, date) } ώστε να εμποδίσουμε ένα 2 ομάδες να παίξουν ξανά την ίδια μέρα.

ii) Στον πίνακα player, { CONSTRAINT name\_charset CHECK (name ~ '^[Α-Ωαωάέήίϊΐόύϋΰώ\-]+\$' AND surname ~ '^[Α-Ωα-ωάέήίϊΐόύϋΰώ\-]+\$') } ώστε να εμποδίσουμε την εισαγωγή ονόματος που δεν είναιγραμμένο στα ελληνικά, όπως ήθελε η εκφώνηση. Ειδικότερα για να το πετύχουμε αυτό χρησιμοποιήσαμε Regular

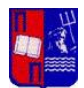

Expressions, όπου '^' δηλώνει την αρχή του string , και '\$' το τέλος του, το οποίο string δέχεται ελληνικούς χαρακτήρες από το Α έως το Ω, φωνήεντα με τόνους ή διαλυτικά και παύλα ( - ).

iii) Καθώς και functions που καλούνται με triggers σε κάποιο insert, με αποτέλεσμα να προλαβαίνουν να μην εισαχθούν είτε πάνω από 11 παίχτες σε μια ομάδα είτε κάποια ομάδα να παίζει σε διάστημα μικρότερο από 10 μέρες. Αντίστοιχα τα functions, triggers:

CREATE OR REPLACE FUNCTION check\_player\_count()

```
 RETURNS TRIGGER AS
```
\$\$

DECLARE

player\_count INTEGER;

BEGIN

-- Get the count of rows for the current club name

SELECT COUNT(\*) INTO player\_count

FROM player

WHERE name\_cl = NEW.name\_cl;

-- Raise an exception if the row count exceeds the limit

```
 IF player_count >= 11 THEN
```
RAISE EXCEPTION 'Maximum row limit reached for club: %', NEW.name\_cl;

END IF;

RETURN NEW;

END;

\$\$

LANGUAGE plpgsql;

-- Create a trigger that calls the check\_player\_count function before insert CREATE TRIGGER limit\_player\_count BEFORE INSERT ON player FOR EACH ROW

EXECUTE FUNCTION check\_player\_count();

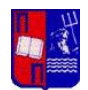

CREATE OR REPLACE FUNCTION check\_match\_schedule() RETURNS TRIGGER AS \$\$

DECLARE

previous match date DATE;

BEGIN

 -- Check if the home team has a match within 10 days before or after the current match SELECT date INTO previous match date

FROM match\_and\_schedule

WHERE (home\_club = NEW.home\_club OR visiting\_club = NEW.home\_club)

AND date >= NEW.date - INTERVAL '10 days'

AND date <= NEW.date + INTERVAL '10 days'

AND id\_ms != NEW.id\_ms;

IF previous\_match\_date IS NOT NULL THEN

RAISE EXCEPTION 'A team has a match within 10 days before or after this match.';

END IF;

RETURN NEW;

END;

\$\$ LANGUAGE plpgsql;

-- Create a trigger to call the function before inserting into the match\_and\_schedule table CREATE TRIGGER check\_match\_schedule\_trigger BEFORE INSERT ON match\_and\_schedule FOR EACH ROW EXECUTE FUNCTION check\_match\_schedule();

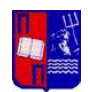

# **1.c. Views**

Η άσκηση ζητά 2 απλά views (δηλαδή 2 Selects που αποθηκεύονται ώστε να μπορούμε να τα καλούμε όποτε θέλουμε)

**a)** CREATE VIEW schedule match AS

SELECT match\_and\_schedule.date,match\_and\_schedule.home\_club, match and schedule.visiting club,match and schedule.home score, match and schedule.visiting score,club.stadium,player.name,player.surname, player.position, player.name\_cl,match\_and\_player\_cards.cards\_y,match\_and\_player\_cards.cards\_r, match\_and\_player\_time\_played.time\_played,match\_and\_player\_goals.goals\_s, match and player goals.time

FROM match and schedule

FULL JOIN club ON match\_and\_schedule.home\_club = club.name\_cl

FULL JOIN player ON match\_and\_schedule.home\_club = player.name\_cl OR match and schedule.visiting club = player.name cl

LEFT JOIN match and player cards ON player.id  $p =$  match and player cards.id player AND match and schedule.id  $ms = match$  and player cards.id  $ms$ 

FULL JOIN match and player goals ON match and schedule.id ms = match and player goals.id ms AND match and player goals.id player = player.id  $p$ 

FULL JOIN match and player time played ON match and player time played.id ms = match\_and\_schedule.id\_ms AND match\_and\_player\_time\_played.id\_player = player.id\_p

WHERE match\_and\_schedule.date = '2023-06-29' AND player.is\_active = true;

Στο SELECT βάζουμε τα πεδία που μας ζητούνται να φαίνονται. Στο From τον βασικό πίνακα από όπου παίρνουμε κάποια από τα δεδομένα του SELECT τον οποίο με FULL JOIN, LEFT JOIN ενώνουμε με τους άλλους πίνακες που χρειαζόμαστε για τα πεδία του SELECT, ενώνοντάς τους ON ένα κοινό πεδίο. Στο WHERE μπαίνει η συνθήκη μας όπου εδώ θέλουμε μια συγκεκριμένη ημερομηνία.

**b)** CREATE VIEW season matches AS SELECT match and schedule.date, match\_and\_schedule.home\_club, match\_and\_schedule.visiting\_club, match\_and\_schedule.home\_score, match\_and\_schedule.visiting\_score, club.stadium

FROM match and schedule JOIN club ON match and schedule.home club = club.name\_cl WHERE match and schedule.date BETWEEN '2023-04-01' AND '2023-06-30' ORDER BY date;

SELECT \* FROM season\_matches; ΠΑΡΟΜΟΙΑ ΚΑΙ ΕΔΩΠεριγραφή του προγράμματος

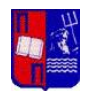

# **2 Εκτελέστε τις παρακάτω ερωτήσεις (queries) στη ΒΔ (εντολές SELECT).**

2.a) SELECT club.name cl, coach.name, coach.surname FROM match\_and\_scheduleJOIN club ON (match and schedule.home club = club.name cl OR match and schedule.visiting  $club =$ club.name\_cl) JOIN coach ON (club.name\_cl = coach.name\_cl AND coach.is\_coach = true) WHERE match\_and\_schedule.id\_ms = 10 AND club.name\_cl = 'Olympiacos' AND coach.is\_coach = true;

Για να δείξουμε ποιος είναι προπονητής μιας συγκεκριμένης ομάδας σε συγκεκριμένο αγώνα, κάνουμε select τα club.name\_cl, coach.name, coach.surname από τον match\_and\_schedule επειδή θέλουμε για έναν συγκεκριμένο αγώνα, ο οποίος ενώνεται με τον club με το κοινό τους πεδίο match and schedule.home club = club.name cl ή match\_and\_schedule.visiting\_club = club.name\_cl. Ο οποίος με την σειρά ενώνεται με τον coach στο club.name\_cl = coach.name\_cl για να πάρουμε τα coach.name, coach.surname. Στην συνθήκη WHERE μπαίνει το όνομα ενός συγκεκριμένου κλαμπ, το id ενός συγκεκριμένου αγώνα καθώς και coach.is\_coach = true για να πάρουμε τον προπονητή μόνο.

**2.b)** SELECT match and player goals.penalty, match and player goals.goals s, match and player goals.time, player.name, player.surname

FROM match\_and\_schedule JOIN match\_and\_player\_goals ON match\_and\_player\_goals.id\_ms = match\_and\_schedule.id\_ms JOIN player ON player.id\_p = match\_and\_player\_goals.id\_player WHERE match and schedule.id  $ms = 10$ 

Ακριβώς ίδια λογική με το προηγούμενο, δεν έχουμε να σημειώσουμε κάτι

**2.c)** SELECT player.id p, player.name, player.surname, player.position,

SUM(match and player time played.time played) AS total time played,

COALESCE(SUM(CASE WHEN match\_and\_player\_goals.goals\_s = true THEN 1 ELSE 0 END),0) AS player\_goals,

COALESCE(SUM(CASE WHEN match\_and\_player\_goals.penalty = true THEN 1 ELSE 0 END),0) AS player\_penalties,

COALESCE(SUM(CASE WHEN match\_and\_player\_cards.cards\_y = true THEN 1 ELSE 0 END),0) AS player\_yellow\_cards,

COALESCE(SUM(CASE WHEN match\_and\_player\_cards.cards\_r = true THEN 1 ELSE 0 END),0) AS player\_red\_cards

FROM match\_and\_schedule NATURAL JOIN match\_and\_player\_time\_played JOIN player ON player.id\_p = match\_and\_player\_time\_played.id\_player NATURAL JOIN match\_and\_player\_goals

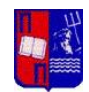

LEFT JOIN match and player cards ON match and player cards.id player = match and player goals.id player WHERE (match\_and\_schedule.date BETWEEN '2023-04-01' AND '2023-06-30') AND match and player time played.id player =  $14$ GROUP BY player.id\_p

Mε το SUM(match\_and\_player\_time\_played.time\_played)AS total\_time\_played, χρησιμοποιούμε την συνάρτηση SUM για να αθροίσουμε τον χρόνο που έχει παίξει ο παίχτης στους αγώνες μεταξύ 2023-04-01 και 2023-06-30, και αποθηκεύουμε τη τιμή σε ένα καινούργιο πεδίο:total\_time\_played

Με το COALESCE(SUM(CASE WHEN match\_and\_player\_goals.goals\_s = true THEN 1 ELSE 0 END),0) AS player\_goals, υπολογίζουμε το άθροισμα των γκολ που σημείωσε ο παίκτης ελέγχοντας τη στήλη goals\_s στον πίνακα match\_and\_player\_goals. Επειδή το πεδίο είναι Boolean, εάν η συνθήκη είναι true, προσθέτει 1, διαφορετικά προσθέτει 0. Η συνάρτηση COALESCE χρησιμοποιείται για να αντικαταστήσει τα αποτελέσματα NULL-false με 0 και το αποτέλεσμα έχει ψευδώνυμο player\_goals.

Το NATURAL JOIN δεν χρειάζεται να ορίσεις τα πεδία που θα συνδεθούν αυτόματα συνδέει αυτά που έχουν ίδιο όνομα.

**2.d)** SELECT home matches, away matches, total home score, total away score,

total home score + total away score AS total score, home matches + away matches AS total\_matches, subquery.total\_wins\_home,subquery.total\_wins\_away, subquery.total\_wins\_home + subquery.total\_wins\_away AS total\_wins,

subquery.total draws home, subquery.total draws away subquery.total draws home + subquery.total draws away AS total draws, (home matches + away matches) -(subquery.total wins home + subquery.total wins away + subquery.total draws home +

subquery.total\_draws\_away) AS total\_losses, home\_matches - (subquery.total\_wins\_home + subquery.total\_draws\_home) AS total\_losses\_home, away\_matches - (subquery.total\_wins\_away + subquery.total draws away) AS total losses away

FROM (SELECT

SUM(CASE WHEN match\_and\_schedule.home\_club='Aek' THEN 1 ELSE 0 END) AS home\_matches, SUM(CASE WHEN match and schedule.visiting club='Aek' THEN 1 ELSE 0 END) AS away matches, SUM(CASE WHEN match\_and\_schedule.home\_club='Aek' THEN match\_and\_schedule.home\_score ELSE 0 END) AS total home score,

SUM(CASE WHEN match\_and\_schedule.visiting\_club='Aek' THEN

match and schedule.visiting score ELSE 0 END) AS total away score,

SUM(CASE WHEN (match\_and\_schedule.home\_club='Aek' AND (match\_and\_schedule.home\_score > match\_and\_schedule.visiting\_score)) THEN 1 ELSE 0 END) AS total\_wins\_home,

SUM(CASE WHEN (match\_and\_schedule.visiting\_club='Aek' AND

(match and schedule.visiting score > match and schedule.home score)) THEN 1 ELSE 0 END) AS total\_wins\_away,

SUM(CASE WHEN (match\_and\_schedule.home\_club='Aek' AND (match\_and\_schedule.home\_score = match\_and\_schedule.visiting\_score)) THEN 1 ELSE 0 END) AS total\_draws\_home, SUM(CASE WHEN (match\_and\_schedule.visiting\_club='Aek' AND

(match and schedule.visiting score = match and schedule.home score)) THEN 1 ELSE 0 END) AS

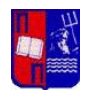

### total\_draws\_away

FROM match and schedule WHERE match and schedule.date BETWEEN '2023-04-01' AND '2023-06-30' AS subquery;

Για την υλοποίηση χρησιμοποιήθηκαν 2 SELECT statements. Το ένα βρίσκεται μέσα στο FROM του 1 ου. Αυτό ονομάζεται subquery. Το υποερώτημα χρησιμοποιείται σε αυτό το ερώτημα SQL για τον υπολογισμό των συγκεκριμένων στατιστικών που αφορούν την ομάδα "Aek" για το συγκεκριμένο εύρος ημερομηνιών. Το υποερώτημα είναι ουσιαστικά ένα εμφωλευμένο ερώτημα που εκτελείται πρώτα και δημιουργεί ένα προσωρινό σύνολο αποτελεσμάτων. Χρησιμοποιώντας ένα υποερώτημα, μπορείτε να εκτελέσετε αθροίσεις και υπολογισμούς στον πίνακα match\_and\_schedule ειδικά για την ομάδα "Aek" και το καθορισμένο εύρος ημερομηνιών. Αυτό σας επιτρέπει να λάβετε τις απαραίτητες πληροφορίες για το τελικό σύνολο αποτελεσμάτων του εξωτερικού ερωτήματος. Το υποερώτημα υπολογίζει στατιστικά στοιχεία όπως ο αριθμός των εντός έδρας αγώνων, των εκτός έδρας αγώνων, το συνολικό σκορ εντός έδρας, το συνολικό σκορ εκτός έδρας, τις νίκες και τις ισοπαλίες για την ομάδα. Αυτές οι υπολογισμένες τιμές χρησιμοποιούνται στη συνέχεια στο εξωτερικό ερώτημα για την εξαγωγή πρόσθετων στατιστικών στοιχείων και την παρουσίαση μιας ολοκληρωμένης επισκόπησης της απόδοσης της ομάδας. Συνοπτικά, το υποερώτημα βοηθά στην απομόνωση και τον υπολογισμό των στατιστικών στοιχείων που αφορούν την ομάδα εντός ενός συγκεκριμένου εύρους ημερομηνιών, επιτρέποντας στο εξωτερικό ερώτημα να παράγει το επιθυμητό σύνολο αποτελεσμάτων με συγκεντρωτικές πληροφορίες.

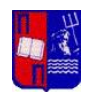

# **3 Υλοποίηση triggers, cursors**

3.a) Αρχικά, όπως αναφέρεται και στην εκφώνηση, το αποτέλεσμα του trigger που ζητείται να υλοποιηθεί, πρέπει να εισάγονται σε έναν πίνακα 'drop\_category\_club', ο οποίος περιέχει ακριβώς τα ίδια πεδία με τον πίνακα clubs και ένα επιπλέον πεδίο το deleted\_at TIMESTAMP DEFAULT CURRENT\_TIMESTAMP. Αυτό το πεδίο εισάχθηκε, καθώς θέλουμε να κρατάμε πότε έγινε delete ένα πεδίο (κρατάει την ημερομηνία), ενώ είναι null εάν η γραμμή αυτή δεν προέκυψε από διαγραφή.

Στη συνέχεια, κατασκευάσαμε την συνάρτηση 'clubs\_log\_function()', που εκτελείται κάθε φορά που πυροδοτείται ο trigger. Η συνάρτηση είναι σε PL/pgSQL και εισάγει στον πίνακα 'drop\_category\_club' της μόλις διαγραμμένες τιμές της αντίστοιχης στήλης μέσω της χρήσης του OLD keyword.

Ύστερα, κατασκευάζουμε και τον trigger, ο οποίος ενεργοποιείται κάθε φορά μετά (AFTER) από μία διαγραφή του πίνακα club και εκτελεί την παραπάνω συνάρτηση.

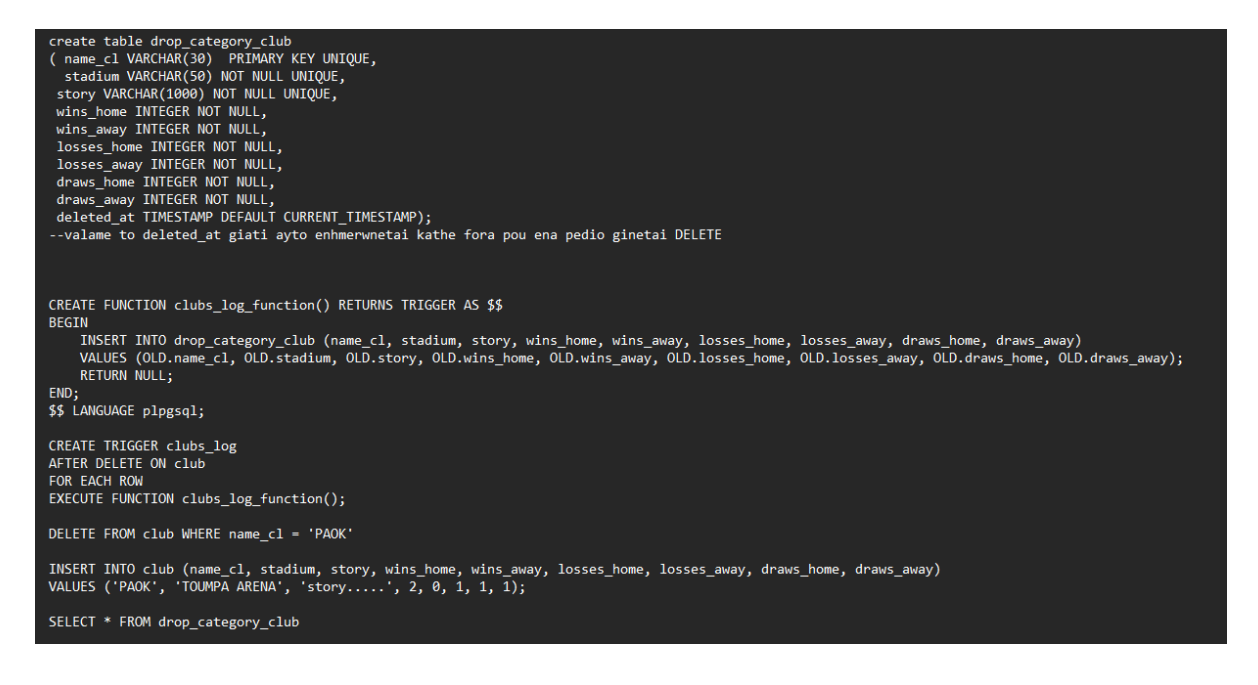

3.b) Πρώτα, επικεντρωθήκαμε στο τι πρέπει να επιστρέψουμε (ποια πεδία) όταν θα εκτελείται ο cursor. Επομένως αξιοποιήσαμε το ήδη υπάρχον view του ερωτήματος 1.c (αφού είχε τα πεδία που χρειαζόμασταν: γκολ, πέναλτι, κάρτες, λεπτά αγώνα, θέση που έπαιξε) και τον ονομάσαμε 'cursor\_view' και η μοναδική αλλαγή που εφαρμόσαμε είναι στην ημερομηνία στην συνθήκη WHERE όπου βάλαμε μεταξύ της πρώτη και της τελευταίας από αυτές που περιείχαν τα δεδομένα στους πίνακες, αλλά και στο SELECT προσθέσαμε το πεδίο 'match\_and\_schedule.id\_ms' (id του αγώνα).

Όσον αφορά τον cursor αυτόν καθαυτών υλοποιήθηκε σε PL/pgSQL. Πρώτα, δημιουργούμε τον cursor group\_cursor, ο οποίος κάνει SELECT δεδομένα από το παραπάνω

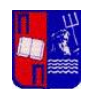

view, και χρησιμοποιώντας την COUNT, υπολογίζει τα γκολ, πέναλτι, κίτρινες κάρτες, κόκκινες κάρτες αλλά επιλέγει και τα πεδία λεπτά αγώνα, θέση που έπαιξε και την ημερομηνία και τα κάνουμε GROUP BY την ημερομηνία, την ομάδα αλλά και τον αγώνα (τα υπόλοιπα GROUP BY τα προσθέσαμε καθώς η PostgreSQL απαιτεί όλα τα πεδία τα οποία βρίσκονται εκτός aggregate function να εμφανίζονται στο GROUP BY).

Συνεχίζοντας, ορίζουμε την μεταβλητή 'current\_row' τύπου RECORD, η οποία μπορεί να αποθηκεύσει μια σειρά δεδομένων με μεταβαλλόμενη δομή, γραμμή η οποία ανακτήθηκε από τον cursor και στη συνέχεια θα έχουμε πρόσβαση στο κάθε πεδίο ξεχωριστά σε κάθε επανάληψη του βρόχου. Μετά, ορίζουμε την ακέραια μεταβλητή 'counter' η οποία καταμετράει τις διατρέξεις.

Αφότου, σηματοδοτούμε την έναρξη ενός μπλοκ κώδικα με το BEGIN και κάνουμε OPEN τον cursor για ανάκτηση γραμμών. Αρχίζουμε μετά έναν βρόχο που κάνει ανάκτηση (fetch) γραμμών μέχρι να τελειώσουν οι εγγραφές του πίνακα (NOT FOUND). Σε κάθε επανάληψη, κάνουμε RAISE NOTICE (τα δείχνουμε στην κονσόλα) τα ζητούμενα (προαναφερθείσα) πεδία, με χρήση της μεταβλητής current\_row και του αντίστοιχου πεδίου (current\_row.'column'). Επιπλέον, σε κάθε επανάληψη ο counter αυξάνεται κατά 1. Τέλος, επειδή ζητείται να εμφανίζεται το αποτέλεσμα σε ομάδες των 10 χρησιμοποιούμε έναν διαχωριστή (separator), που δηλώνεται με τη χρήση παυλών (---------------------).

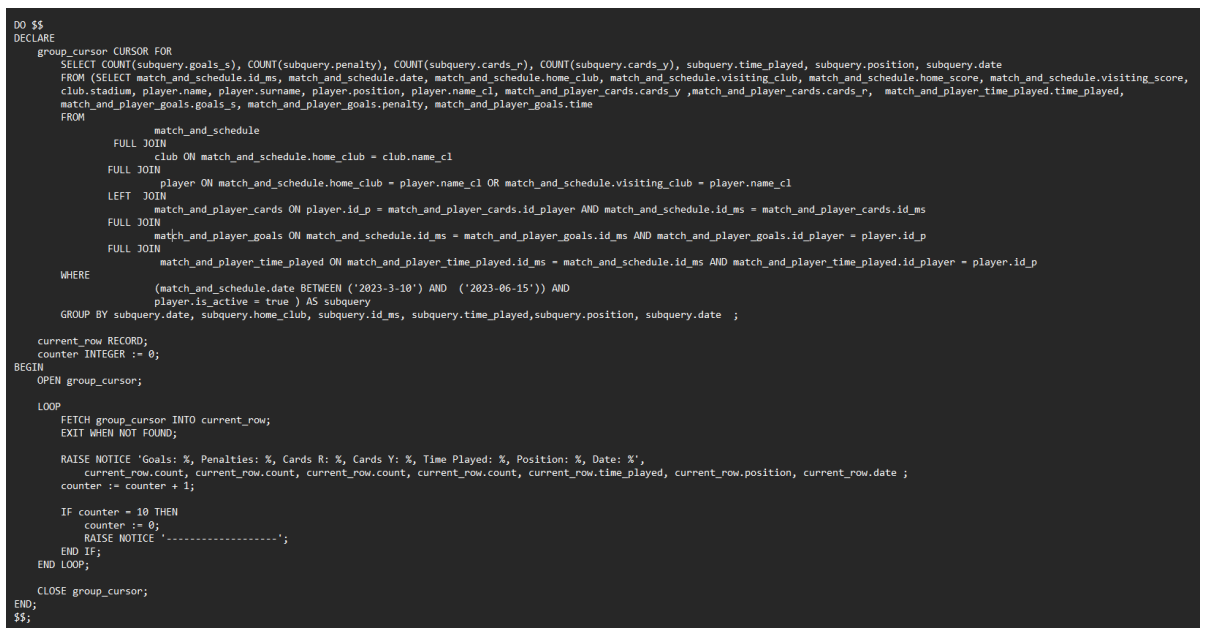

# **4. Σύνδεση ΒΔ με Application Programming Interface (API)**

Σύνδεση ΒΔ με Application Programming Interface (API)

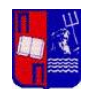

Ο κώδικας μπορεί να βρεθεί στο: \FootballCup\src\com\unipi\FootballCup\Main.java

Εκτελεί τα 4 ερωτήματα SQL του 2<sup>ου</sup> ερωτήματος της άσκησης για να λάβει τα διάφορα στατιστικά στοιχεία σχετικά με ποδοσφαιρικούς αγώνες, συλλόγους, παίκτες και προπονητές.

Πώς λειτουργεί:

1. Δημιουργεί μια σύνδεση με τη βάση δεδομένων FootballCup χρησιμοποιώντας τον JDBC jar connector που κατεβάσαμε και βάλαμε στον φάκελο lib. Επίσης δημιουργεί ένα αντικείμενο Statement για την εκτέλεση εντολών SQL.

```
Connection connection = DriverManager.getConnection( wh "jdbc:postgresql://localhost:5432/FootballCup", wsen "postgres", password: "alexhs123");
Statement statement = connection.createStatement();
```
2.SELECT 2.a:

- Εκτελεί το ερώτημα 2α για να ανακτήσει το όνομα του συλλόγου, το όνομα του προπονητή και το επώνυμο του προπονητή για έναν συγκεκριμένο αγώνα και σύλλογο.

- Εκτυπώνει τα δεδομένα που ανακτήθηκαν.

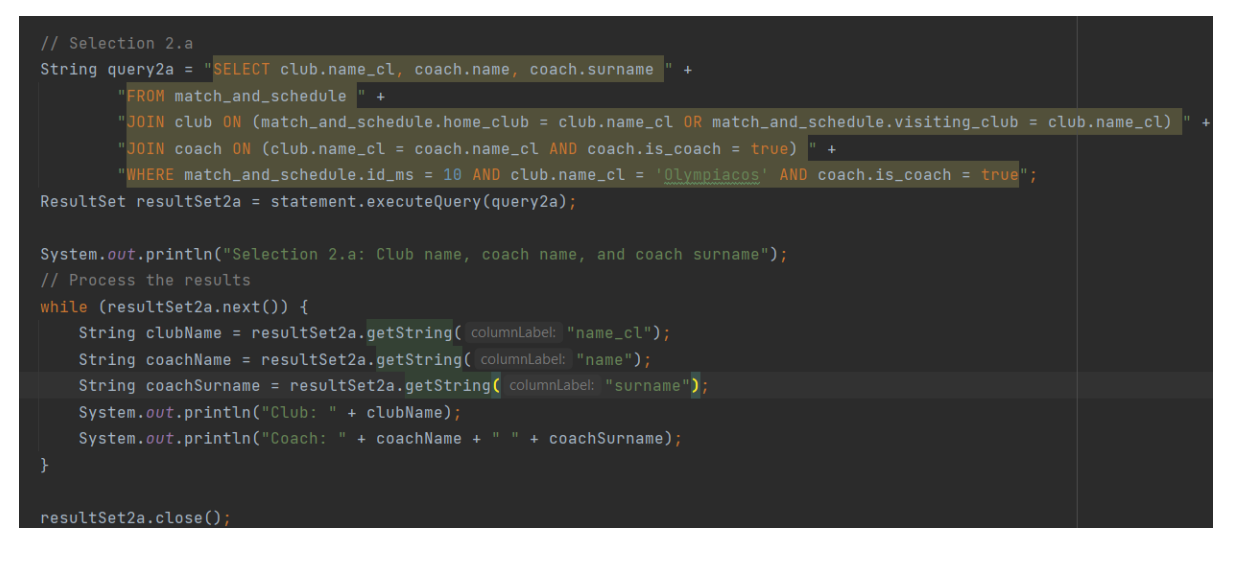

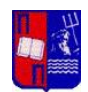

#### 3. SELECT 2.b:

- Εκτελεί ένα ερώτημα για να ανακτήσει το πέναλτι, τα γκολ που σημειώθηκαν, τον χρόνο, το όνομα και το επώνυμο του παίκτη για έναν συγκεκριμένο αγώνα.

- Εκτυπώνει τα ανακτηθέντα δεδομένα.

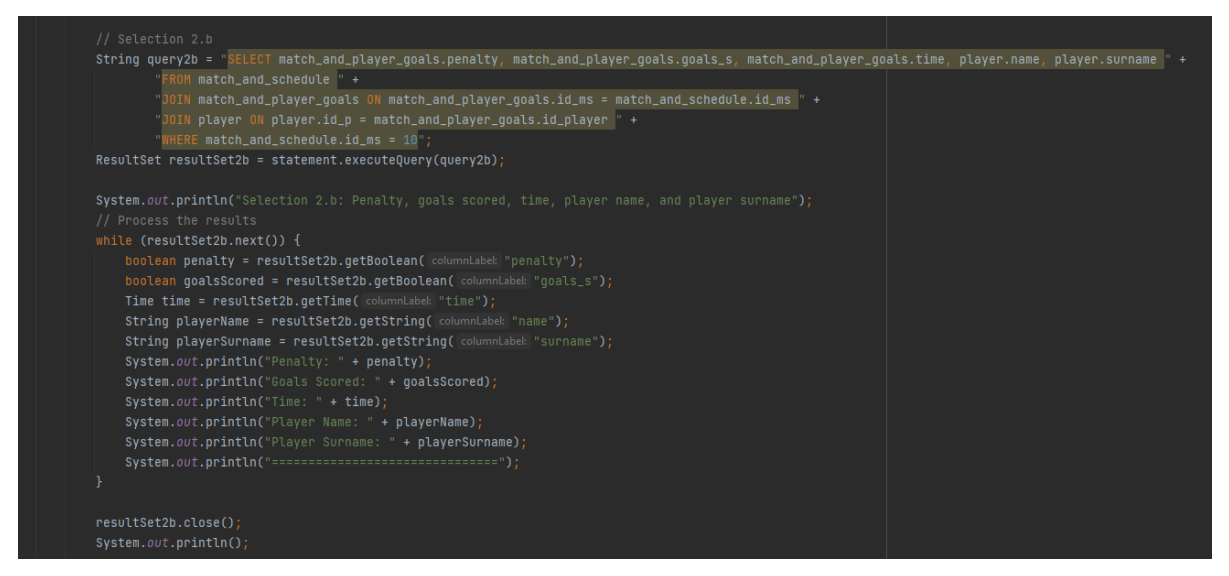

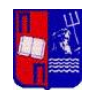

#### 4 SELECT 2.c:

- Εκτελεί ένα ερώτημα για την ανάκτηση στατιστικών στοιχείων παίκτη, συμπεριλαμβανομένου του συνολικού χρόνου συμμετοχής, των τερμάτων, των πέναλτι, των κίτρινων καρτών και των κόκκινων καρτών.

- Φιλτράρει τα αποτελέσματα με βάση ένα συγκεκριμένο εύρος ημερομηνιών και το αναγνωριστικό παίκτη.

- Εκτυπώνει τα ανακτηθέντα δεδομένα.

String query2.c = "SELECT player.id\_p, player.name, player.surname, SUM(match\_and\_player\_time\_played.time\_played) AS total\_time\_played, player.position, " +<br>"COALESCE(SUM(CASE WHEN match\_and\_player\_goals.goals\_s = true THE Microsoft and schedule " + -…<br>TURAL JOIN match\_and\_player\_time\_played " +<br>IN player ON player.id\_p = match\_and\_player\_time\_played.id\_player " +<br>TURAL JOIN match\_and\_player\_goals " + RAL JOIN match\_and\_player\_goals " +<br>-JOIN match\_and\_player\_cards ON match\_and\_player\_cards.id\_player = match\_and\_player\_goals.id\_player " +<br>E (match\_and\_schedule.date BETWEEN '2023-04-01' AND '2023-06-30') AND match\_and\_pl "GROUP BY player.id\_p";<br>ResultSet resultSet2c = statement.executeQuery(query2c); String playerName = resultSet2c.getString( columnLabek "name");<br>String playerSurname = resultSet2c.getString( columnLabek "surname"); String playerSurname = resultSet2c.getString( columnLabek "surname");<br>
Time totalPlayedTime = resultSet2c.getTime( columnLabek "total\_time\_played");<br>
String position = resultSet2c.getString( columnLabek "position");<br>
int p System.out.println("Player Name: " + playerName);<br>System.out.println("Player Surname: " + playerSurname);<br>System.out.println("Total Played Time: " + totalPlayedTime);<br>System.out.println("Position: " + position);<br>System.out ayatem.out.println("reayer souts." \* prayersouts),<br>System.out.println("Player Penalties: " + playerPenalties);<br>System.out.println("Player Yellow Cards: " + playerYellowCards); System.out.println("Player Red Cards: " + playerRedCards);

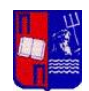

#### 5. SELECT 2.d:

- Εκτελεί ένα ερώτημα για την ανάκτηση στατιστικών στοιχείων της ομάδας, συμπεριλαμβανομένων των εντός και εκτός έδρας αγώνων, των αποτελεσμάτων, των νικών, των ισοπαλιών και των ηττών.

- Φιλτράρει τα αποτελέσματα με βάση ένα συγκεκριμένο εύρος ημερομηνιών και το όνομα της ομάδας.

- Εκτυπώνει τα ανακτηθέντα δεδομένα.

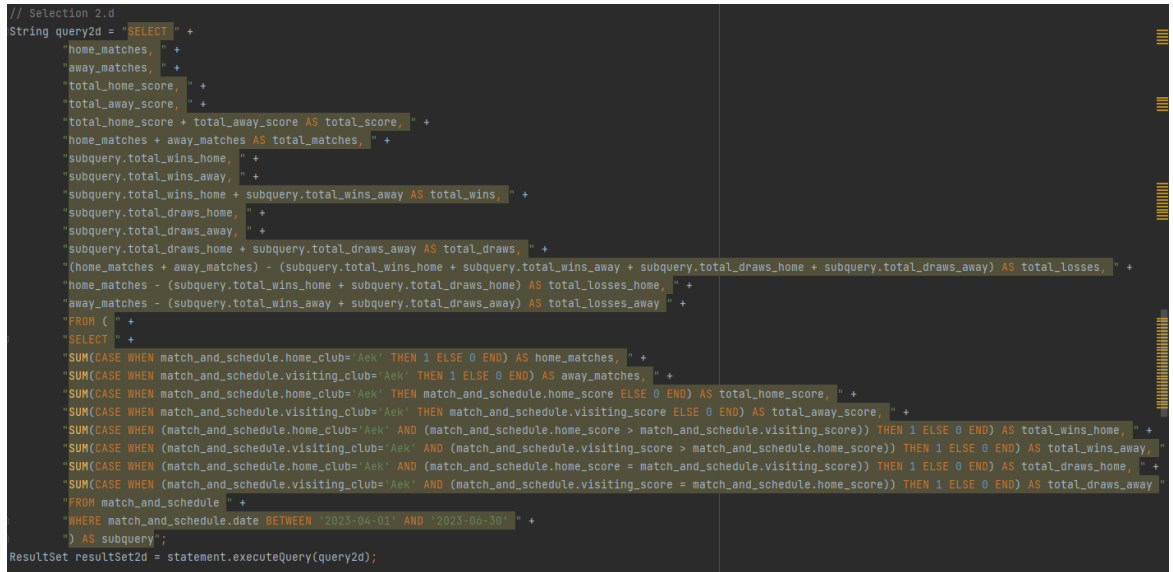

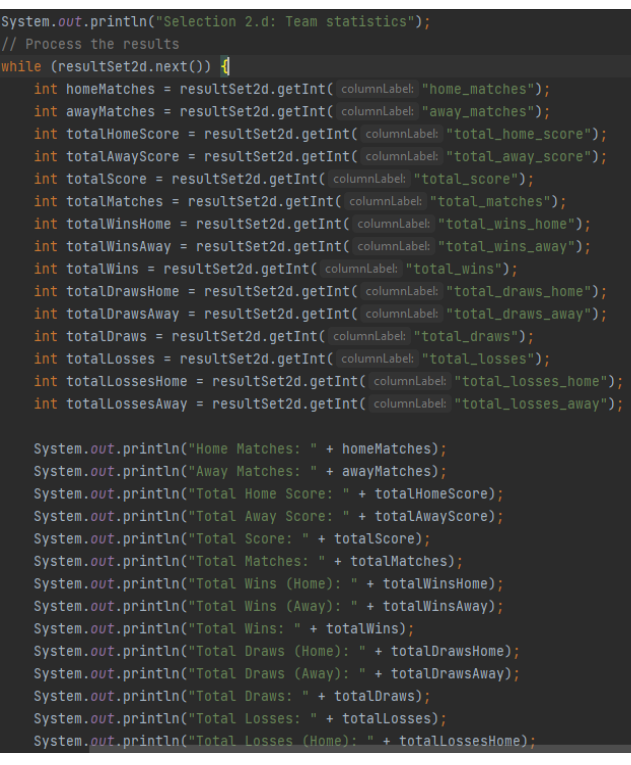

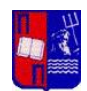

7. Κλείνει τα αντικείμενα ResultSet, Statement και Connection για να απελευθερώσει πόρους. Χειρίζεται τυχόν εξαιρέσεις που εμφανίζονται κατά την εκτέλεση του κώδικα και εκτυπώνει το ίχνος στοίβας.

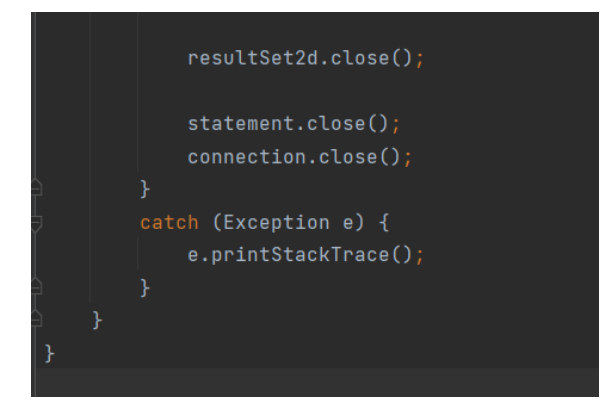

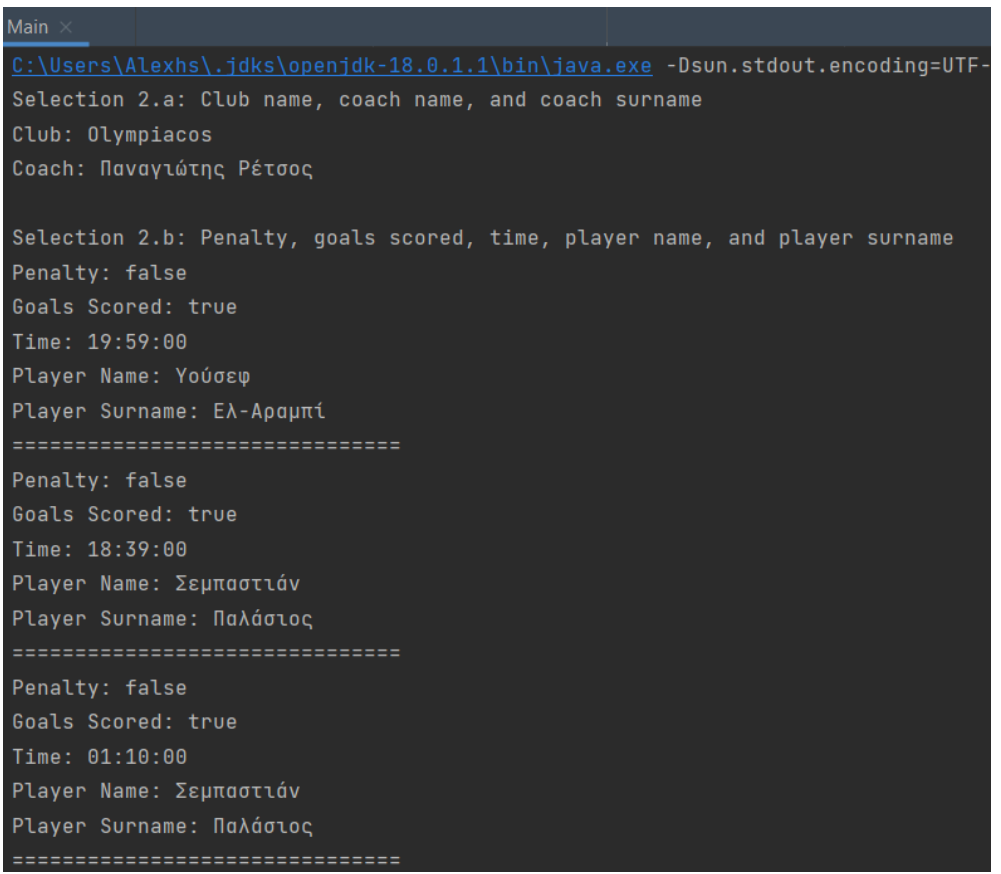

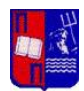

```
Selection 2.c: Player statistics
Player ID: 14
Player Name: Σεμπαστιάν
Player Surname: Παλάσιος
Total Played Time: 10:21:00
Position: Midfielder
Player Goals: 2
Player Penalties: 1
Player Yellow Cards: 0
Player Red Cards: 0
Selection 2.d: Team statistics
Home Matches: 1
Away Matches: 2
Total Home Score: 1
Total Away Score: 1
Total Score: 2
Total Matches: 3
Total Wins (Home): 1
Total Wins (Away): 1
Total Wins: 2
Total Draws (Home): 0
Total Draws (Away): 0
Total Draws: 0
Total Losses: 1
Total Losses (Home): 0
Total Losses (Away): 1
```
# **5 Πηγές**

Για την υλοποίηση της εργασίας χρησιμοποιήσαμε τις διαφάνειες του μαθήματος και για το debugging διάφορα forums αλλά και βίντεο στο youtube